## **Deveron Medical Practice Online - Patient registration form**

We are introducing a new service called Vision Online Services (VOS). This will let you interact with our Practice using the Internet at your convenience even when we are closed. Currently VOS will allow you to order your repeat prescriptions or make routine Doctors appointments online.

You will need to register with the Practice to access this service, and once registered you will be given information that will enable you to create your username and password. This will be on an individual basis and a form will be required for each family member. Any person over the age of 14 years will require their own email address for patient confidentiality. Any person who has an existing shared account prior to turning 14 years old will be required to reconfirm their email address to continue using this service.

Please note that you can withdraw from the Online Service at any time by contacting the Practice on 01261 812027 **Tel Number will change to 0345 337 9933 as of 20 January 2016**

If you would like to register for this online service please complete the form below and return it to your practice in person, **along with a valid form of identification, for example photo ID or your passport.** 

Once you are registered the practice will give you the information that will enable you to create a username and password.

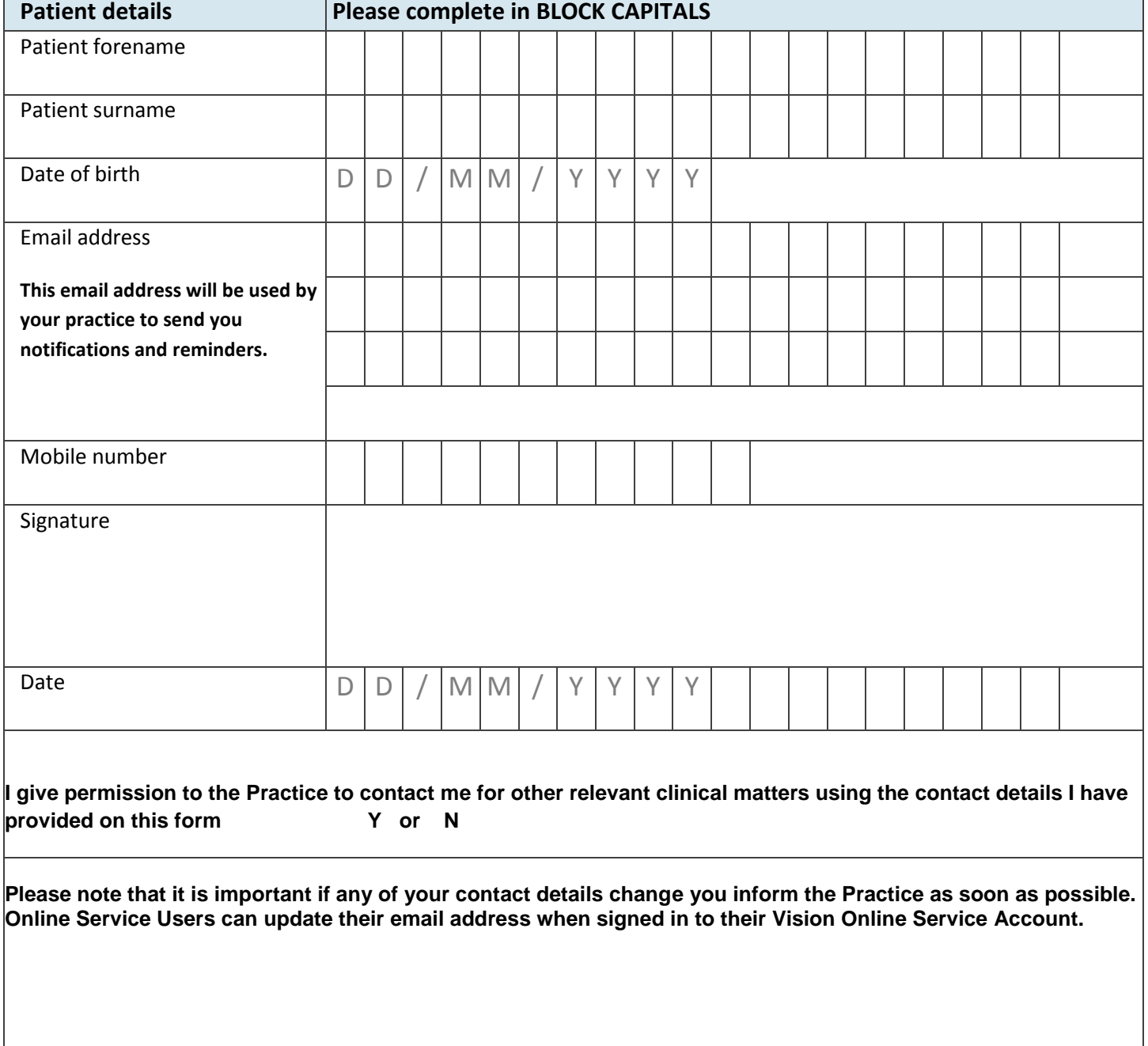

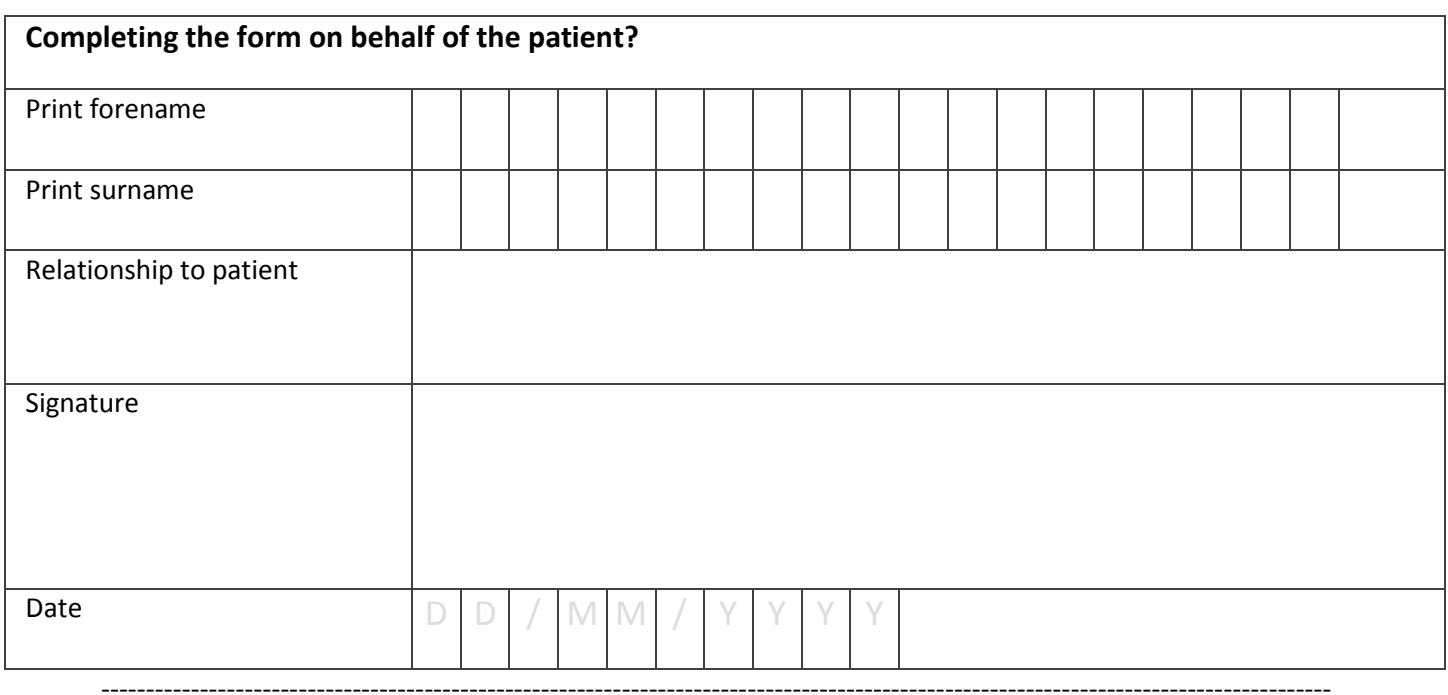

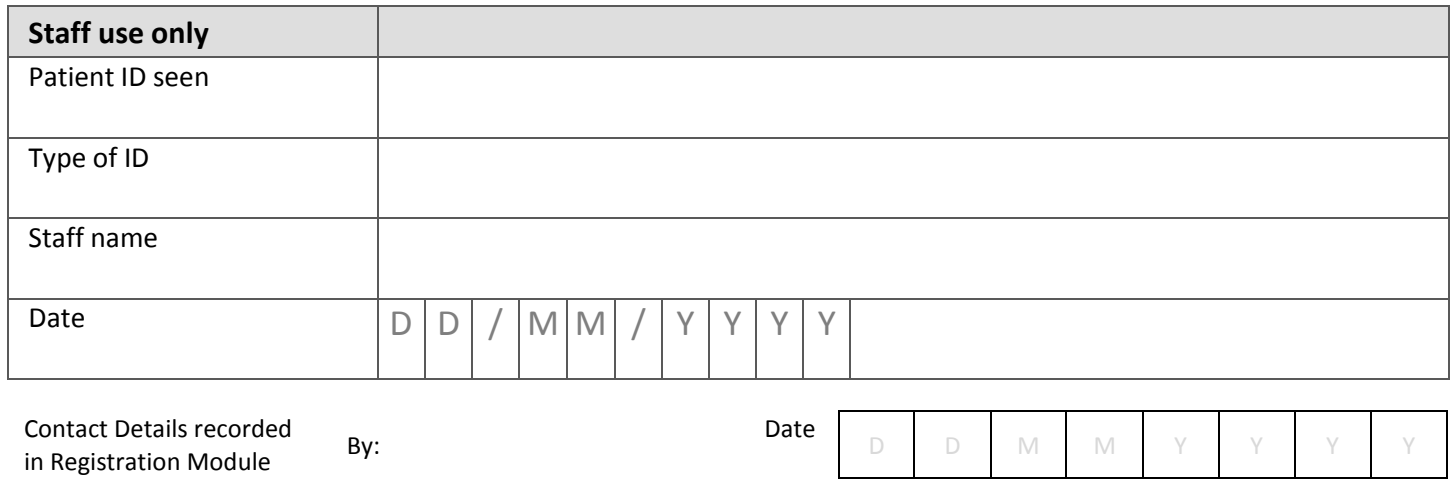

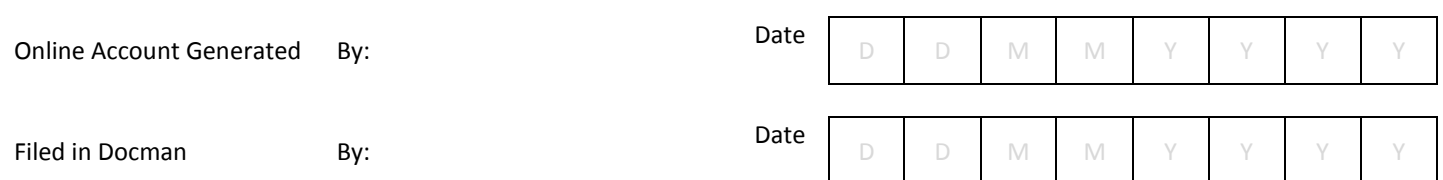

## **CONFIDENTIAL PATIENT INFORMATION**

## **CONSENT FORM TO ALLOW ANOTHER PERSON TO USE THE SAME EMAIL ADDRESS FOR ONLINE SERVICES**

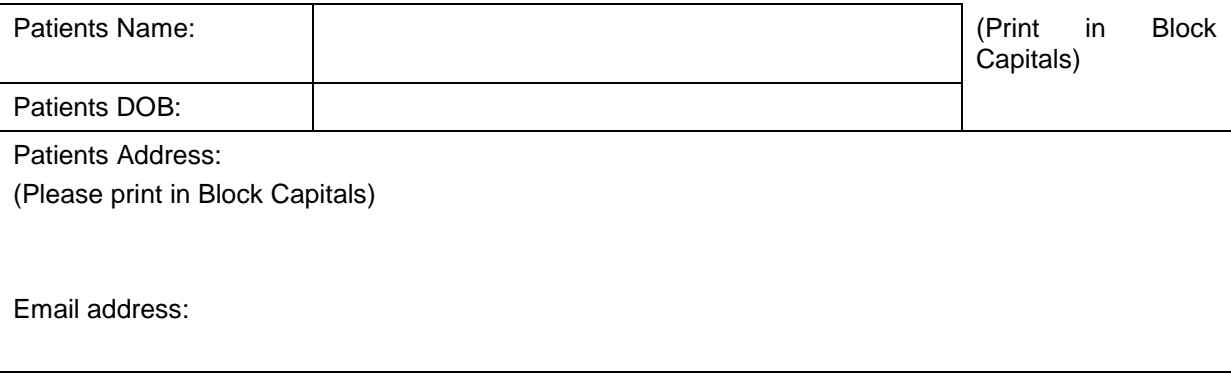

I hereby give consent that the person named below is allowed to use the above email address for Vision Online Services: **It is my responsibility to inform the practice of any changes in relation to giving consent**

Signature of Patient:

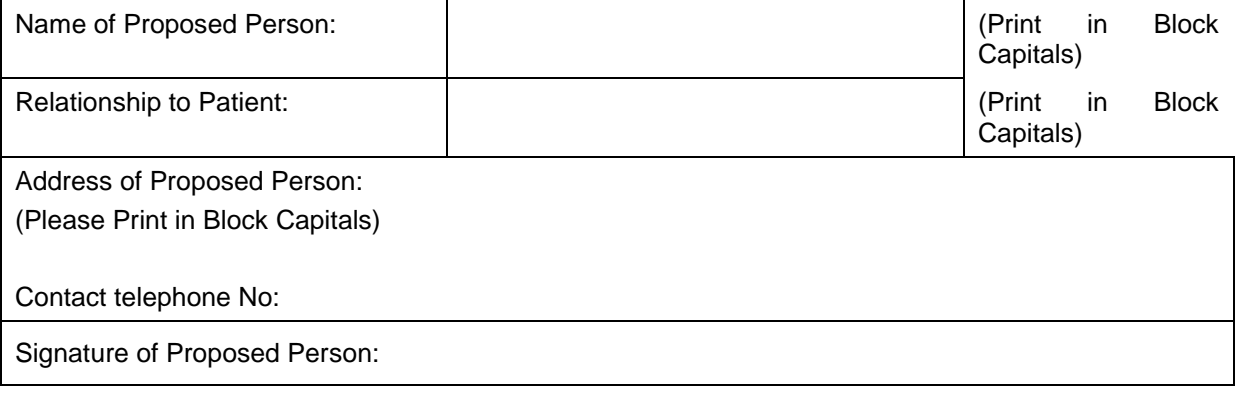

Dated:

TO PATIENT – PLEASE FILL IN ALL THE DETAILS ABOVE AND RETURN TO RECEPTION AS SOON AS POSSIBLE SO THAT WE CAN ARRANGE FOR THIS.